## October 13, 2022 | Max Classic %

This article applies to:

Max Classic

## Bug fixes

- Using the create a task option within campaign builder would cause the task to display a blank screen
- For Chrome users that updated their version, the old email builder in broadcasts displayed an empty page when adding a new block
- Expired card billing automation didn't work on orders with payment plans unless they were past due

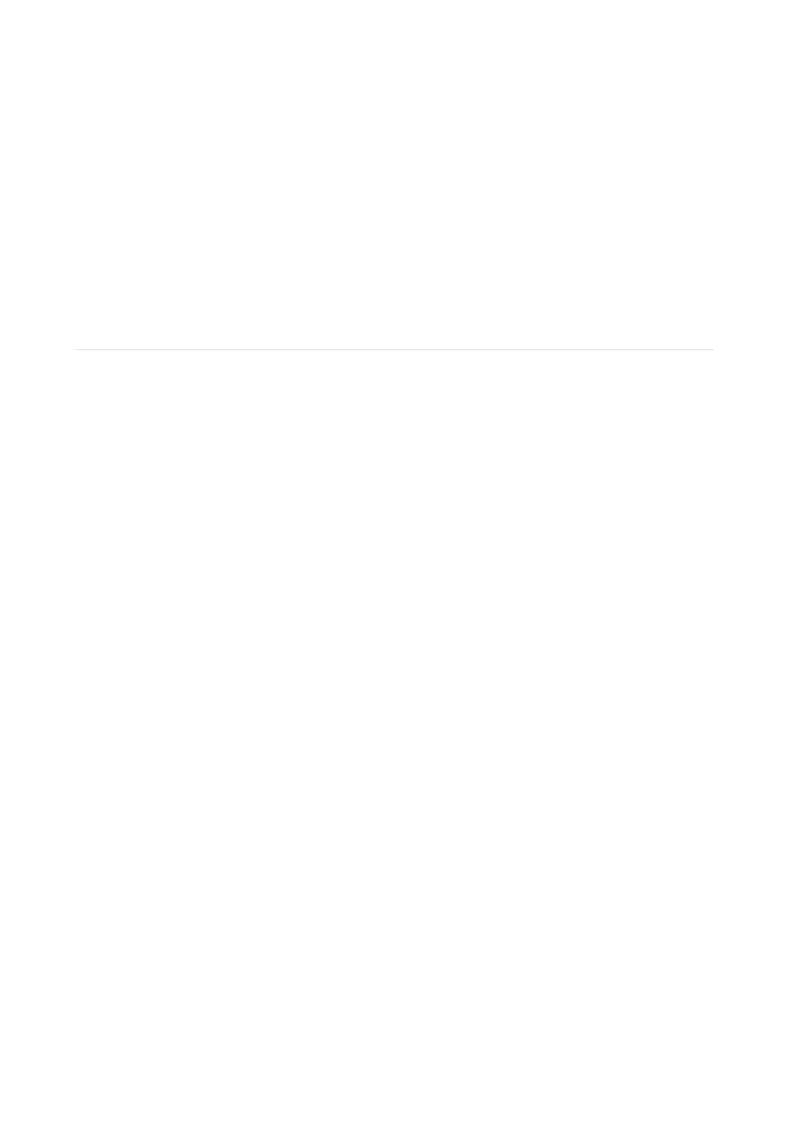